# [TAP:XBSNJ] Scope

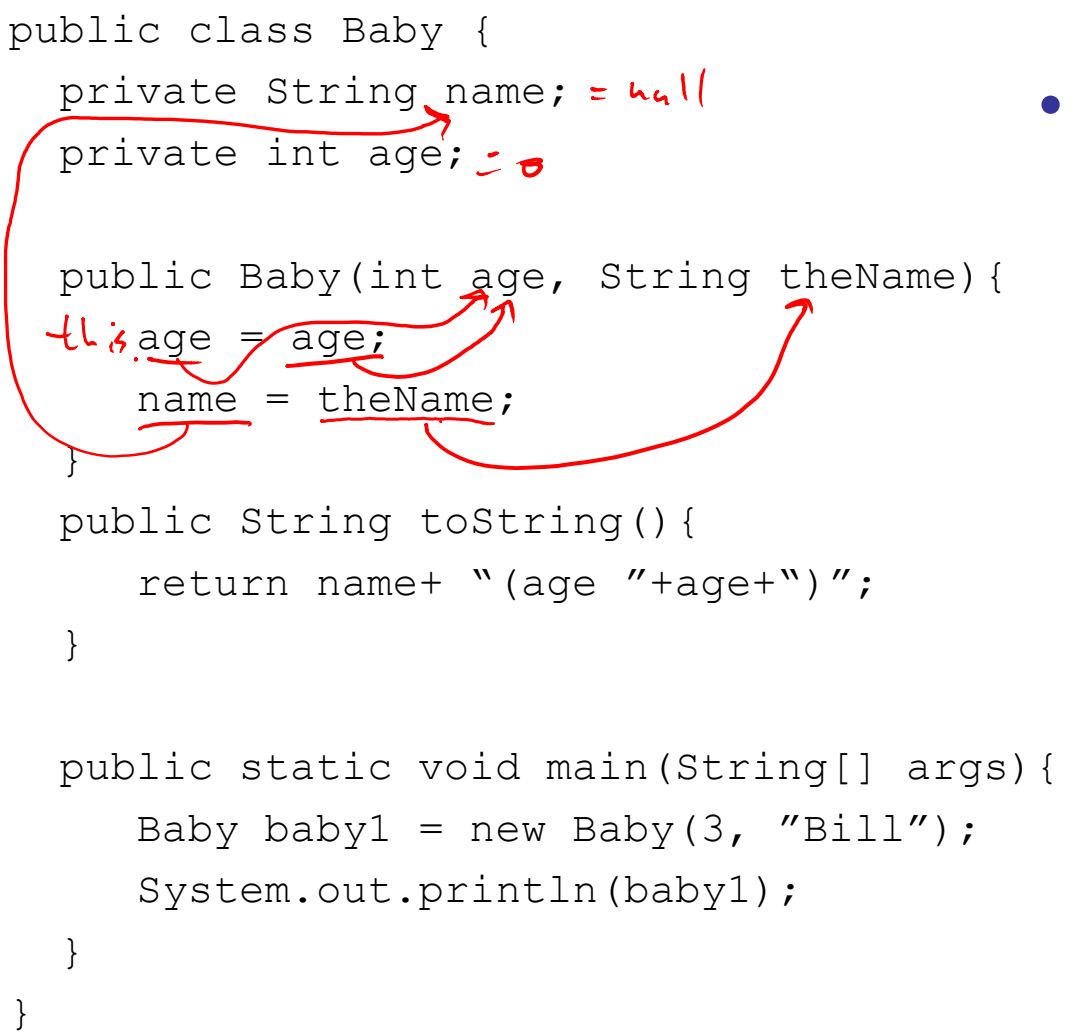

- What does the program output?
	- $>A.$  "Bill(age 3)"
	- "Bill $(age 0)$ "
		- C. Memory location of baby1 object
	- D. Compiler error
		- E. Whatever

# Administrative Details

- Bill is gone! (and will be back at the end of next week)
	- His OH are canceled next week
	- I will take over the classes
	- Dan will take over the labs
- Lab1
	- Due on 2/11/18 (Sun) at 11pm

# Agenda

- Inheritance
	- $\odot$  "extends"
		- abstract class
		- interface
		- "implements"

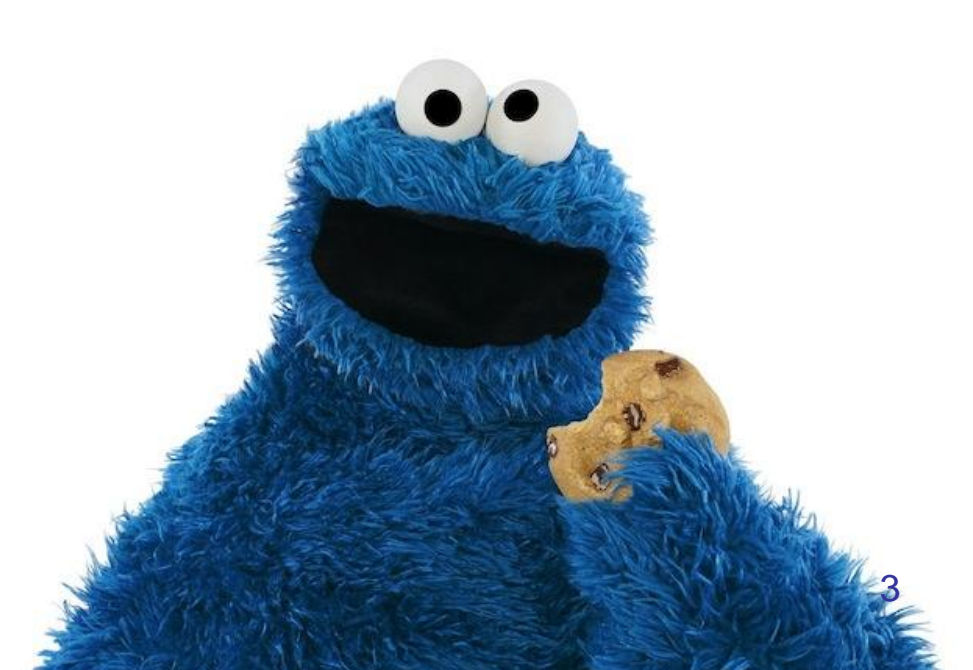

# Cookie.java

```
public class Cookie{
  private int calories;
  private boolean isExpired;
```

```
public Cookie(int calories){
  this.calories = calories;
355 compined = f_{x|s}e_{y}
```

```
public boolean isEdible(){
  return !isExpired;
}
```

```
public int getCalories(){
  return calories;
}
```
# CookieMonster.java

```
public class CookieMonster{
  private int calories;
  public CookieMonster(){
    calories = 0;
  }
  public void eat(Cookie something){
    if(something.isEdible()){
      int tempCalories = something.getCalories();
      calories += tempCalories;
      System.out.println("Me eat " + tempCalories
                  +" calories! Om nom nom nom");
    }
  } 
  public static void main(String[] args){
  …
  }
}
```

```
ChocolateChipCookie.java
              Chocolate Chip Cookie
public class Cookie{
  private int calories;
  private boolean isExpired;
  private int mum (hips; hum lhips)<br>public Cookie (int calories) {
    this.calories = \frac{1}{3} calories; num thips * > + \frac{1}{3};
                                this, munchips = numchips;
  }
  public boolean isEdible(){
    return !isExpired;
  }
  public int getCalories(){
    return calories;
```
}

#### betterChocolateChipCookie.java parent/super  $d/d\sqrt{3nb}$

public class ChocolateChipCookie extends Cookie{ private int numChips;

```
public ChocolateChipCookie(int numChips){
  super(numChips * 2);
  this.numChips = numChips;
}
```
Chondate (liphodie)  $C$  $s$  $s$  $i$ Cultipes  $C_{3}kieC$  $i$ s Edible ()  $Q+Q$ 

## "extends"

• By inheriting other classes, we can create specialized subclasses, e.g.  $\frac{d}{dx}$ 

public class ChocolateChipCookie extends Cookie{

}

…

- A subclass inherits all non-private fields and methods from the superclass
- An object of a subclass type can be stored in a variable of a superclass type, e.g. Cookie chocoCookie = new ChocolateChipCookie $(10)$ ;
- Note, each class can **extend** up to 1 class

# Agenda

- Inheritance
	- "extends"
	- O abstract class
		- interface
		- "implements"

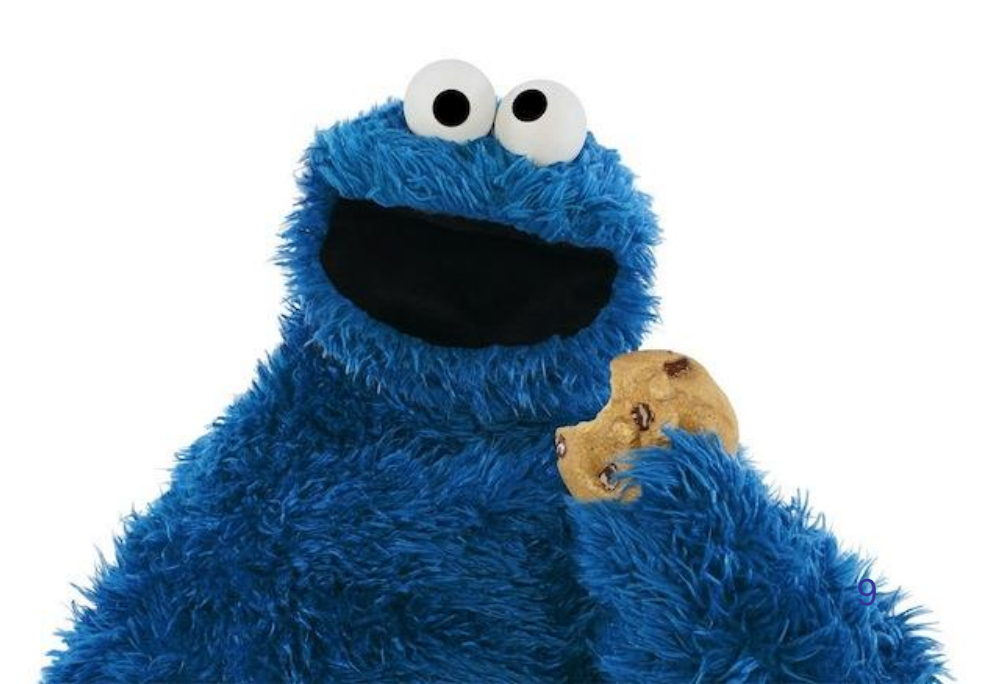

# From the Wiki..

[1][2][3] Despite his voracious appetite for cookies, Cookie Monster shows awareness of healthy eating habits for young children and also enjoys fruits and eggplant.

# Apple.java

```
public class Apple{
  private int calories;
  private boolean isChopped;
```

```
public Apple(int calories){
   this.calories = calories;
   isChopped = false;
 }
 public boolean isEdible(){
   return isChopped;
 }
 public int getCalories(){
   return calories;
 }
 public void chop(){
   isChopped = true;
 }
\} 11
```
# Orange.java

```
public class Orange{
  private int calories;
  private boolean isPeeled;
```

```
public Orange(int calories){
  this.calories = calories;
  isPeeled = false;
}
public boolean isEdible(){
  return isPeeled;
}
public int getCalories(){
  return calories;
}
public void peel(){
  isPeeled = true;
}
```
# Orange extends Apple?

- Orange inheriting Apple (or vice versa) is **not** appropriate.
	- Logically, Orange "is not an" Apple
	- More practically, we don't want isChopped nor chop() in Orange
- Solution:
	- Create an abstract class Fruit that implements common functionality (methods)
		- if the given method's implementation is different, declare the method without a body
	- Have Apple and Orange inherit Fruit 13

#### Orange.java

## Fruit.java

```
public abstract class Fruit{
  private int calories;
```

```
public Fruit(int calories){
  this.calories = calories;
}
```
abstract public boolean isEdible();

public int getCalories(){ return and that the mother

}

}

public class Orange{ private int calories; private boolean isPeeled;

```
public Orange (int calories) {
    this.calories = calories;
    isPeeled - false:
  public boolean isEdible(){
    return isPeeled;
  public int getCalories(){
    return calories;
  public void peel(){
    isPeeled - true;-1
\mathcal{F}
```
#### Apple.java

public class Apple{ private int calories; private boolean isChopped;

```
public Apple(int calories) {
  this.calories = calories;isChoppel = false;public boolean isEdible(){
  return isChopped;
public int getCalories(){
  return calories;
public void chop(){
  isChoppel = true;
```
 $\mathbf{r}$ 

### Apple.java better

public class Apple extends Fruit{ private boolean isChopped;

```
public Apple(int calories){
 super(calories);
  isChopped = false;
}
```

```
public boolean isEdible(){
  return isChopped;
}
```

```
public void chop(){
  isChopped = true;
}
```
}

# Fruit.java

public abstract class Fruit{ private int calories;

public Fruit(int calories) { this.calories = calories;

abstract public boolean isEdible();

```
public int getCalories() {
  return calories;
```
### Orange.java better

public class Orange extends Fruit{ private boolean isPeeled;

```
public Orange(int calories){
  super(calories);
  isPeeled = false;
}
```

```
public boolean isEdible(){
  return isPeeled;
}
```

```
public void peel(){
  isPeeled = true;
}
```
}

### Fruit.java

public abstract class Fruit{ private int calories;

```
public Fruit(int calories) {
  this.calories - calories;
```
abstract public boolean isEdible();

```
public int getCalories() {
  return calories;
```
# Abstract Class

- An abstract class allows for a *partial* implementation
	- It contains at least 1 abstract method

public abstract class Fruit{

```
…
abstract public boolean isEdible();
…
 Can't be instantiated, i.e.,
                     how Fruit (10); throw an error
```
# Agenda

- Inheritance
	- "extends"
	- abstract class
	- $\odot$  interface
	- "implements"

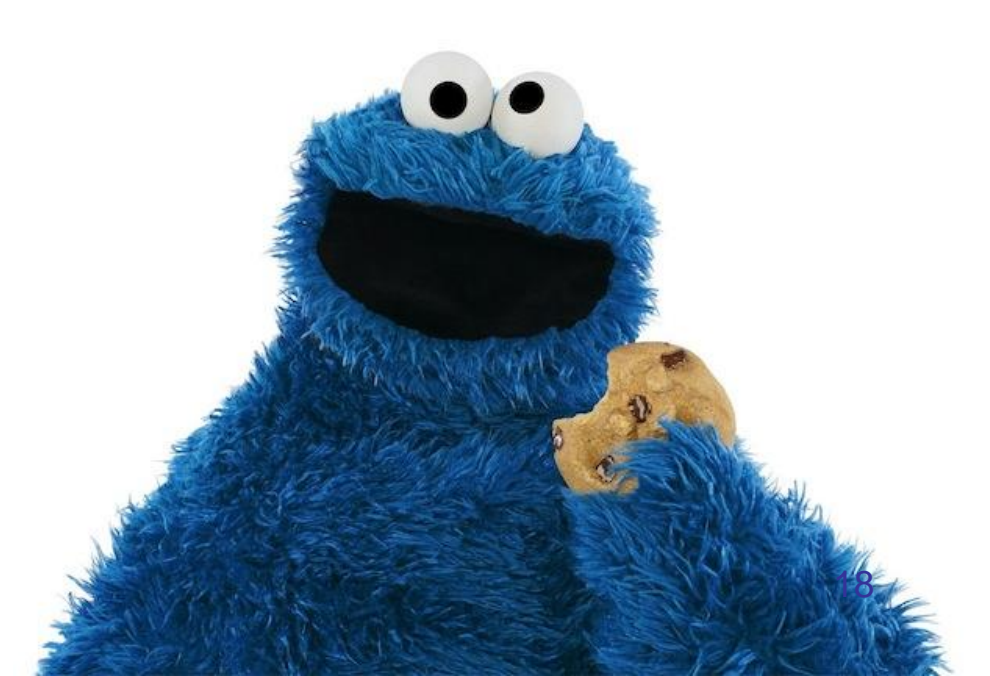

### Cookie Monster wants to eat fruits!

```
CookieMonster.java
public class CookieMonster{
 private int calories;
 public CookieMonster(){
   calories = 0;
public void eat (Cookie something) { / can only eit cookies!
   if(something.isEdible()){
     int tempCalories = something.getCalories();
     calories += tempCalories;
     System.out.println("Me eat " + tempCalories
                 +" calories! Om nom nom nom");
 public static void main (String[] args) {
                                                         4
```

```
CookieMonster.java
                                                0\sqrt{er}public void eat(Cookie something){
    if(something.isEdible()){
      int tempCalories = something.getCalories();
      calories += tempCalories;
      System.out.println("Me eat " + tempCalories
                  +" calories! Om nom nom nom");
    }
  } 
                  Fruit
public void eat(Cookie something) { <
    if(something.isEdible()){
      int tempCalories = something.getCalories();
      calories += tempCalories;
      System.out.println("Me eat " + tempCalories
                  +" calories! Om nom nom nom");
    }
  } 20
```
## **Interface**

• Interface simply declares methods

```
public interface Edible{
  public boolean isEdible();
  public int getCalories();
}
```
- When a class "implements" an interface, those methods are implemented in the class, e.g., Cookie implements isEdible() and getCalories() public class Cookie implements Edible{
- An object of a class type can be stored in a variable of an interface that the class "implements", e.g.,

Edible chocoCookie = new Cookie(10);

Note, a class can **implement** many interfaces. <sup>21</sup>

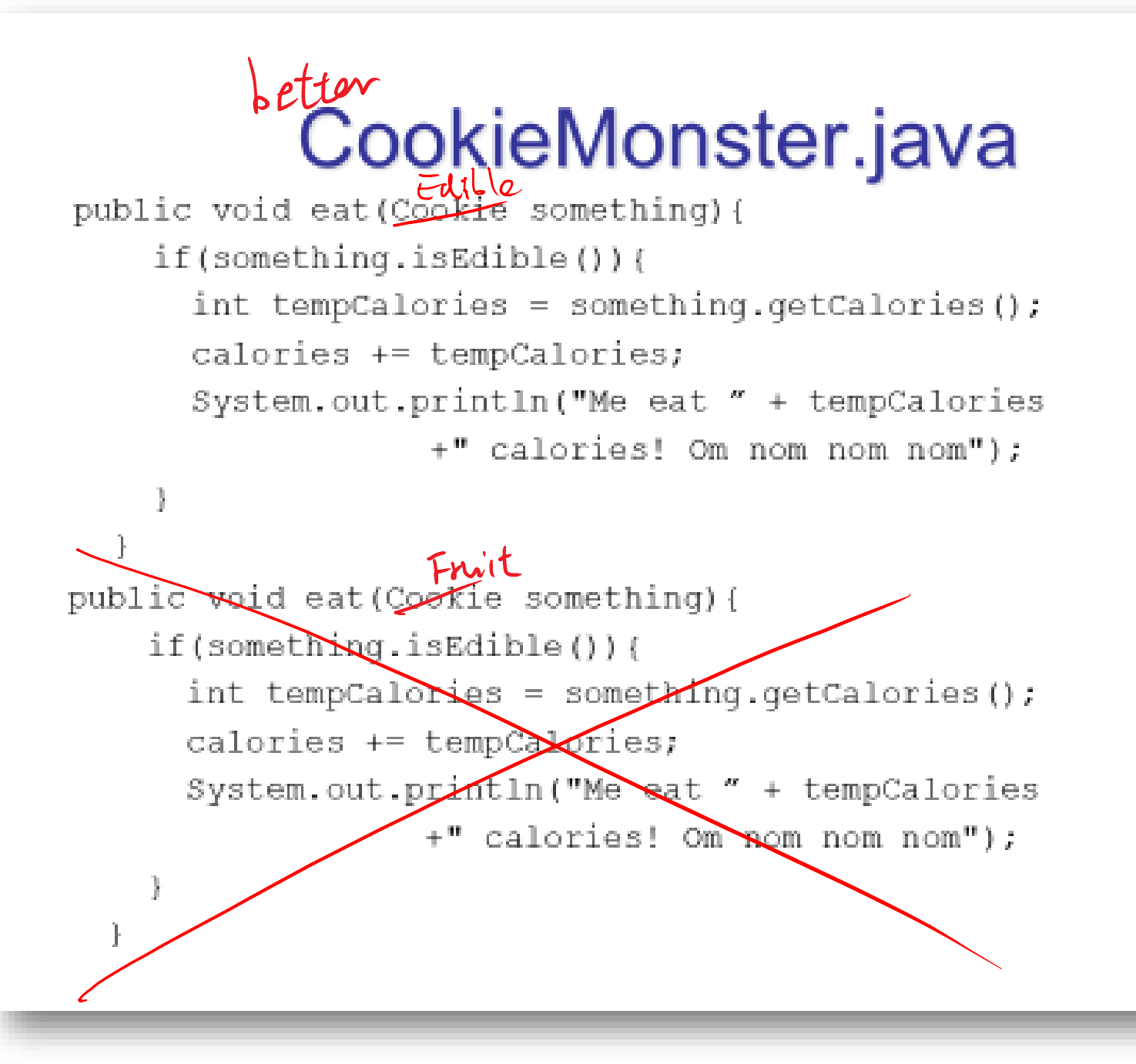

# Example Class Hierarchy

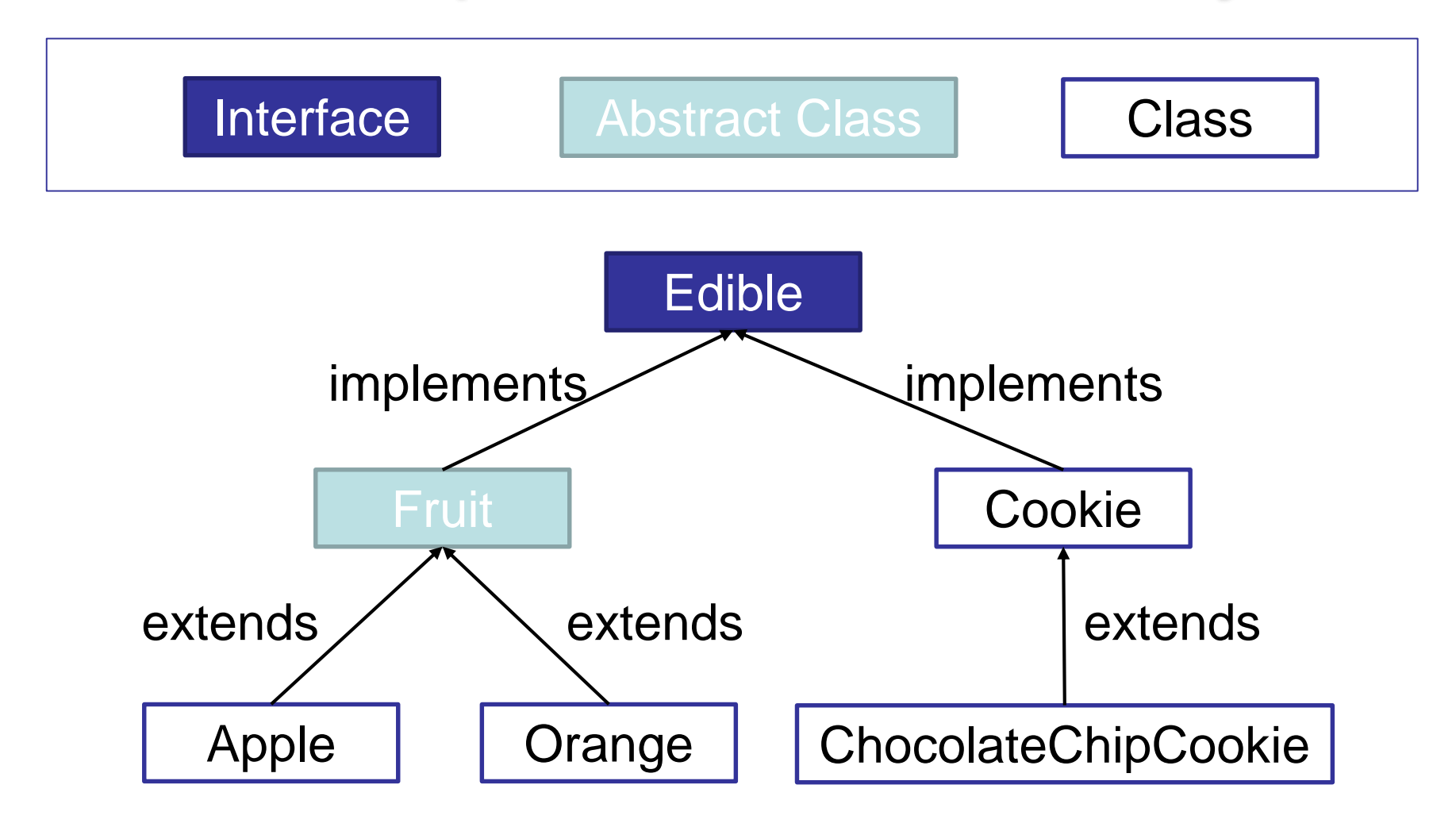

# public class Baby { [TAP] Dynamic Binding

…

```
…
  public String toString(){
     return name+ "(age "+age+")";
  }
  …
}
public class BossBaby extends Baby{
  …
  public String toString(){
     return name+ "(age "+age+", CEO)";
  }
  …
}
public class Driver{
  public static void main(String[] args){
     Baby baby = new BossBaby(3,"Bill");
     System.out.println(baby);
  }
```
- What does the program output?
	- A. "Bill(age 3)"
	- $\overline{B}$ . "Bill(age 3, CEO)"
	- C. Memory location of baby object
	- D. Compiler error
	- E. Whatever